## **CONTENTS IN DETAIL**

### **ACKNOWLEDGMENTS xix**

**1**

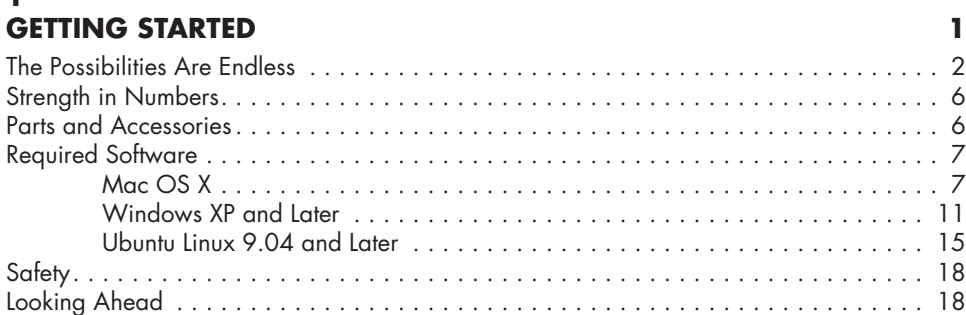

#### **2 EXPLORING THE ARDUINO BOARD AND THE IDE 19** The Arduino Board . . . . . . . . . . . . . . . . . . . . . . . . . . . . . . . . . . . . . . . . . . . . . . . . . 19

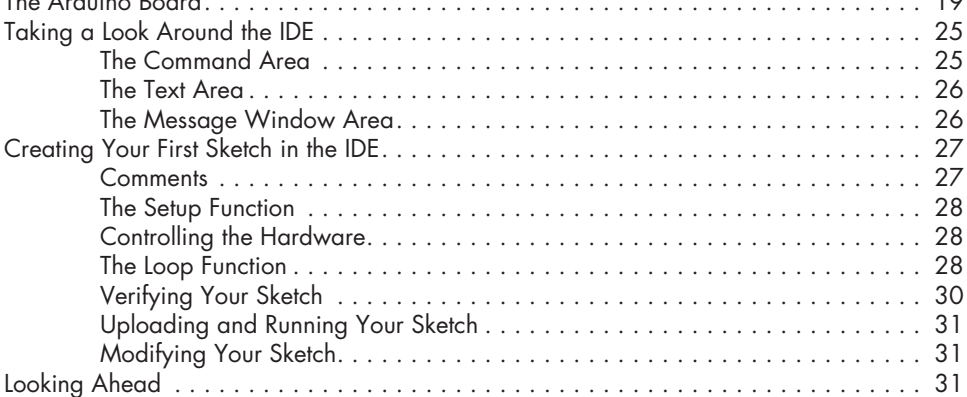

# 3<br>FIDST STEDS

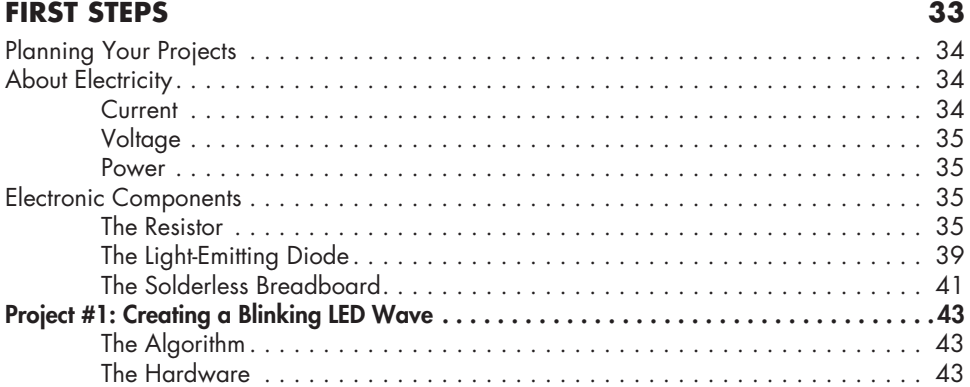

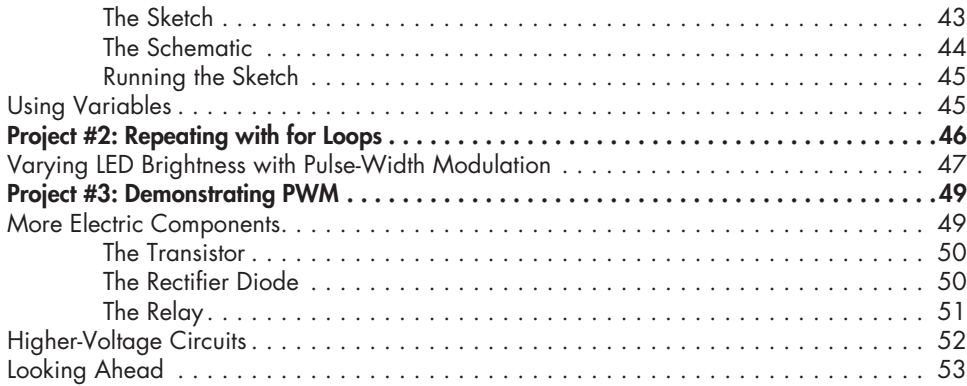

# **4**

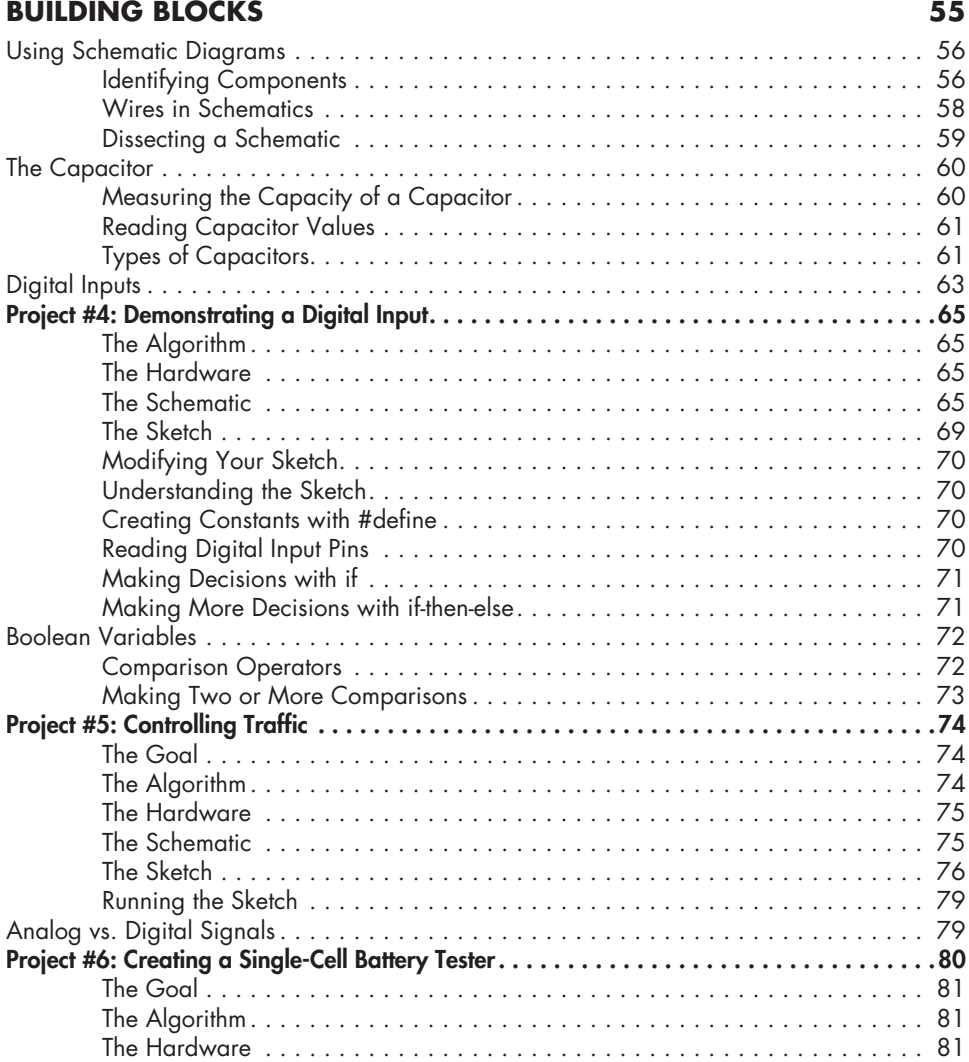

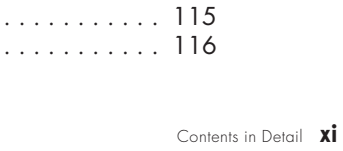

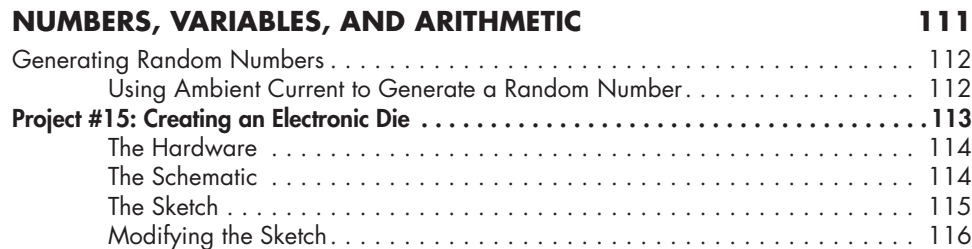

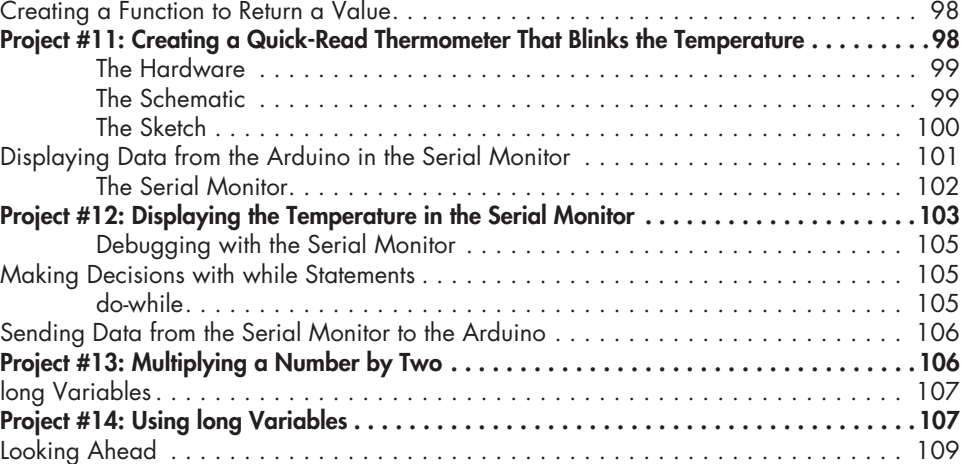

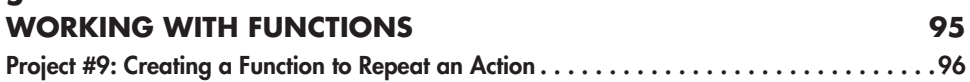

**6**

# **5**

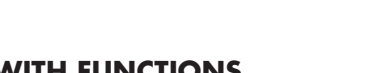

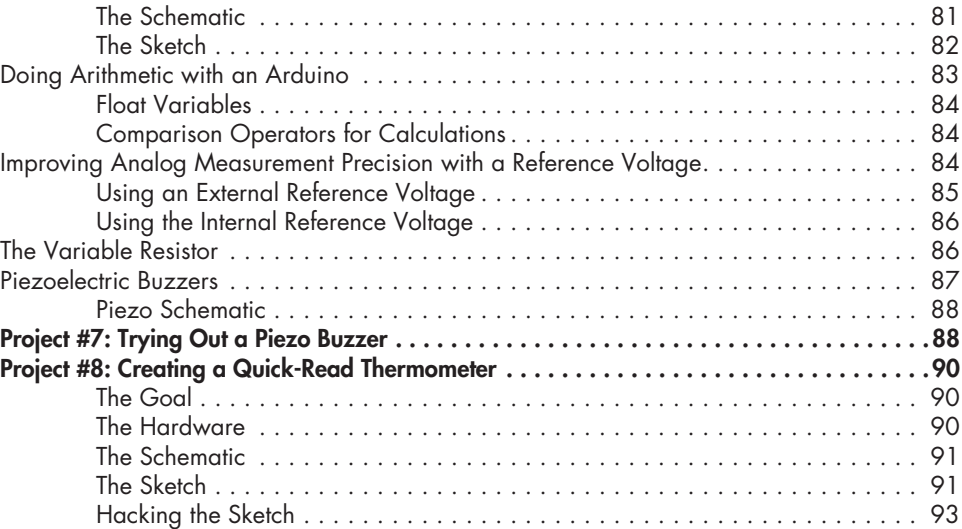

Looking Ahead . . . . . . . . . . . . . . . . . . . . . . . . . . . . . . . . . . . . . . . . . . . . . . . . . . . 93

Project #10: Creating a Function to Set the Number of Blinks . . . . . . . . . . . . . . . . . . . . . 97

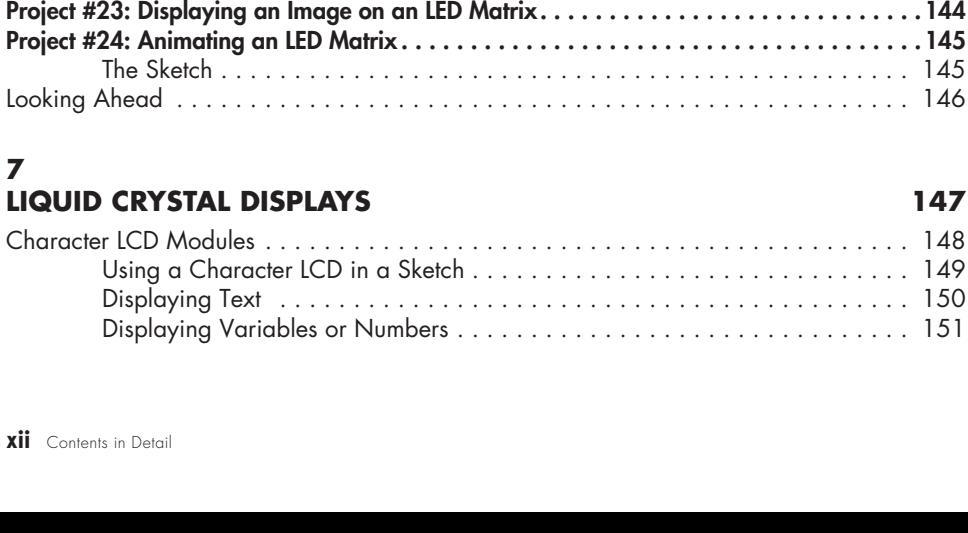

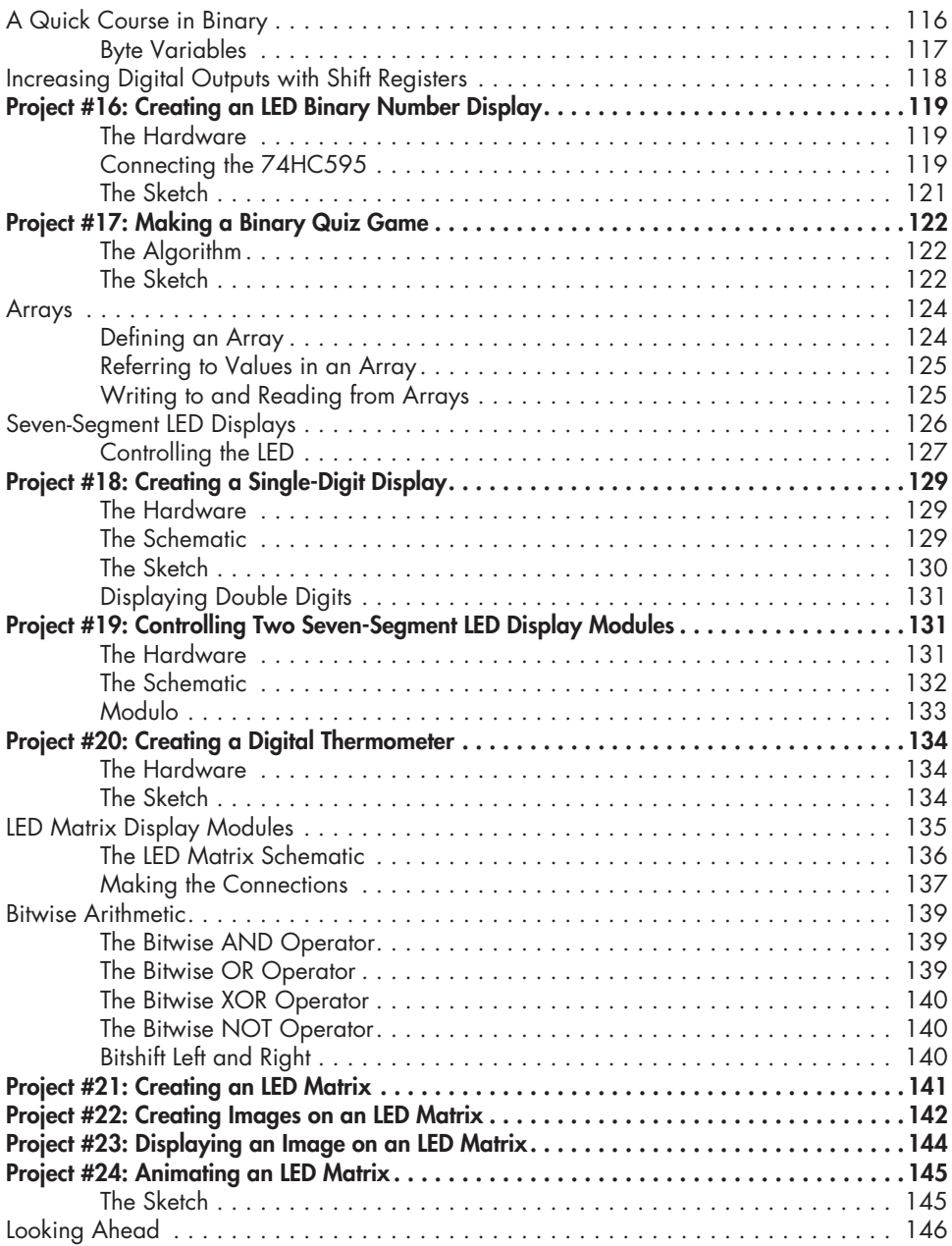

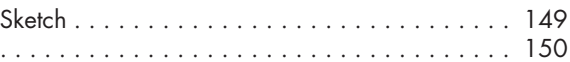

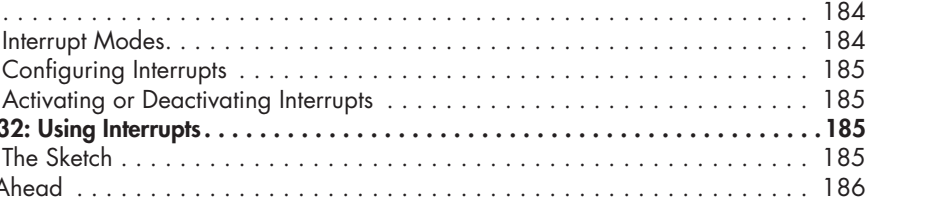

#### The Algorithm . . . . . . . . . . . . . . . . . . . . . . . . . . . . . . . . . . . . . . . . . . . . . 158 The Hardware . . . . . . . . . . . . . . . . . . . . . . . . . . . . . . . . . . . . . . . . . . . . 158 The Sketch . . . . . . . . . . . . . . . . . . . . . . . . . . . . . . . . . . . . . . . . . . . . . . . 158 The Result . . . . . . . . . . . . . . . . . . . . . . . . . . . . . . . . . . . . . . . . . . . . . . . . 160 Modifying the Sketch . . . . . . . . . . . . . . . . . . . . . . . . . . . . . . . . . . . . . . . . 160 Looking Ahead . . . . . . . . . . . . . . . . . . . . . . . . . . . . . . . . . . . . . . . . . . . . . . . . . . 160 **8 EXPANDING YOUR ARDUINO 161** Shields . . . . . . . . . . . . . . . . . . . . . . . . . . . . . . . . . . . . . . . . . . . . . . . . . . . . . . . . 162 ProtoShields . . . . . . . . . . . . . . . . . . . . . . . . . . . . . . . . . . . . . . . . . . . . . . . . . . . . 164 Project #28: Creating a Custom Shield with Eight LEDs . . . . . . . . . . . . . . . . . . . . . . . . . 165 The Hardware . . . . . . . . . . . . . . . . . . . . . . . . . . . . . . . . . . . . . . . . . . . . 165 The Schematic . . . . . . . . . . . . . . . . . . . . . . . . . . . . . . . . . . . . . . . . . . . . 165 The Layout of the ProtoShield Board . . . . . . . . . . . . . . . . . . . . . . . . . . . . . 166 The Design . . . . . . . . . . . . . . . . . . . . . . . . . . . . . . . . . . . . . . . . . . . . . . . 166 Soldering the Components . . . . . . . . . . . . . . . . . . . . . . . . . . . . . . . . . . . . 167

Modifying the Custom Shield . . . . . . . . . . . . . . . . . . . . . . . . . . . . . . . . . . 169

Importing a Shield's Libraries . . . . . . . . . . . . . . . . . . . . . . . . . . . . . . . . . . 169

Testing Your MicroSD Card . . . . . . . . . . . . . . . . . . . . . . . . . . . . . . . . . . . 174

The Hardware . . . . . . . . . . . . . . . . . . . . . . . . . . . . . . . . . . . . . . . . . . . . 177 The Sketch . . . . . . . . . . . . . . . . . . . . . . . . . . . . . . . . . . . . . . . . . . . . . . . 177

The Hardware . . . . . . . . . . . . . . . . . . . . . . . . . . . . . . . . . . . . . . . . . . . . 181 The Schematic . . . . . . . . . . . . . . . . . . . . . . . . . . . . . . . . . . . . . . . . . . . . 181 The Sketch . . . . . . . . . . . . . . . . . . . . . . . . . . . . . . . . . . . . . . . . . . . . . . . 182

Expanding Sketches with Libraries . . . . . . . . . . . . . . . . . . . . . . . . . . . . . . . . . . . . . 169

MicroSD Memory Cards . . . . . . . . . . . . . . . . . . . . . . . . . . . . . . . . . . . . . . . . . . . . 173

Project #29: Writing Data to the Memory Card . . . . . . . . . . . . . . . . . . . . . . . . . . . . . . 175 Project #30: Creating a Temperature-Logging Device . . . . . . . . . . . . . . . . . . . . . . . . . . 177

Timing Applications with millis() and micros() . . . . . . . . . . . . . . . . . . . . . . . . . . . . . . 179 Project #31: Creating a Stopwatch . . . . . . . . . . . . . . . . . . . . . . . . . . . . . . . . . . . . . . . 181

Project #27: Creating a Temperature History Monitor..............................157

 $Interrupts. . . . . . . . . . . . . . . . . . . .$ 

Project #32: Using Interrupts............

Looking Ahead . . . . . . . . . . . . . . . . . . . . . . . . . . . . . . . . . . . . . . . . . . . . . . . . . . 186

Interrupt Modes. . . . . . . . . . . . . . . Configuring Interrupts . . . . . . . . .

The Sketch . . . . . . . . . . . . . . . . . .

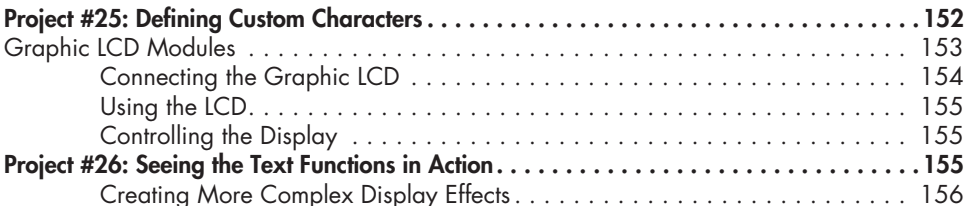

### **9 NUMERIC KEYPADS 187**

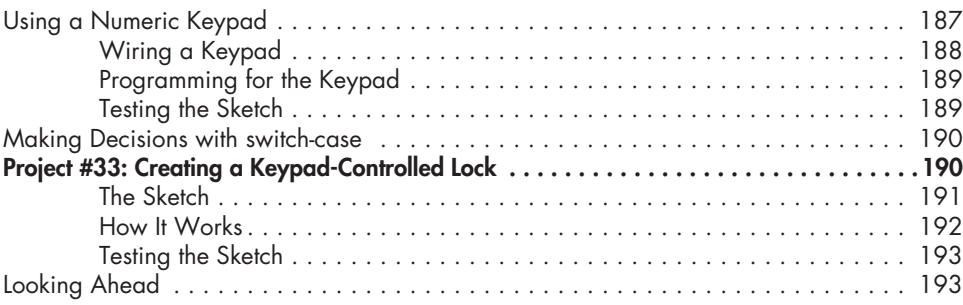

## **10**

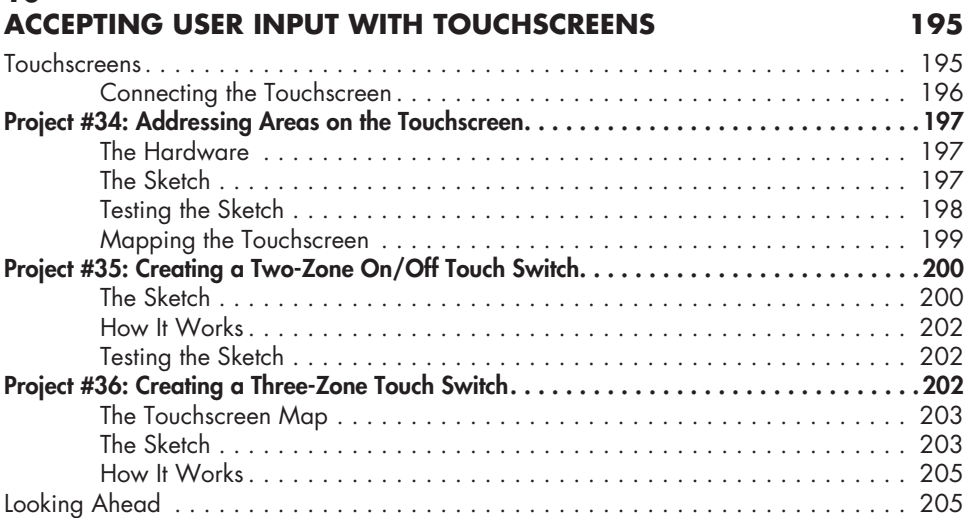

## **11**

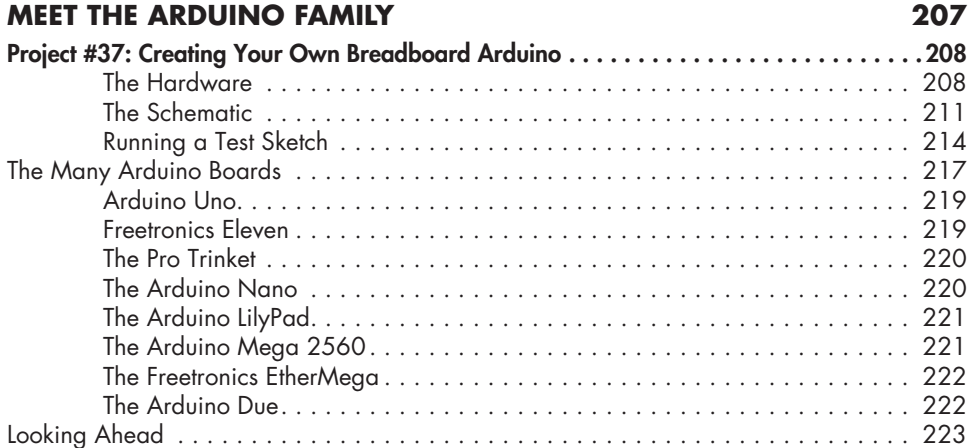

### **12 MOTORS AND MOVEMENT 225**

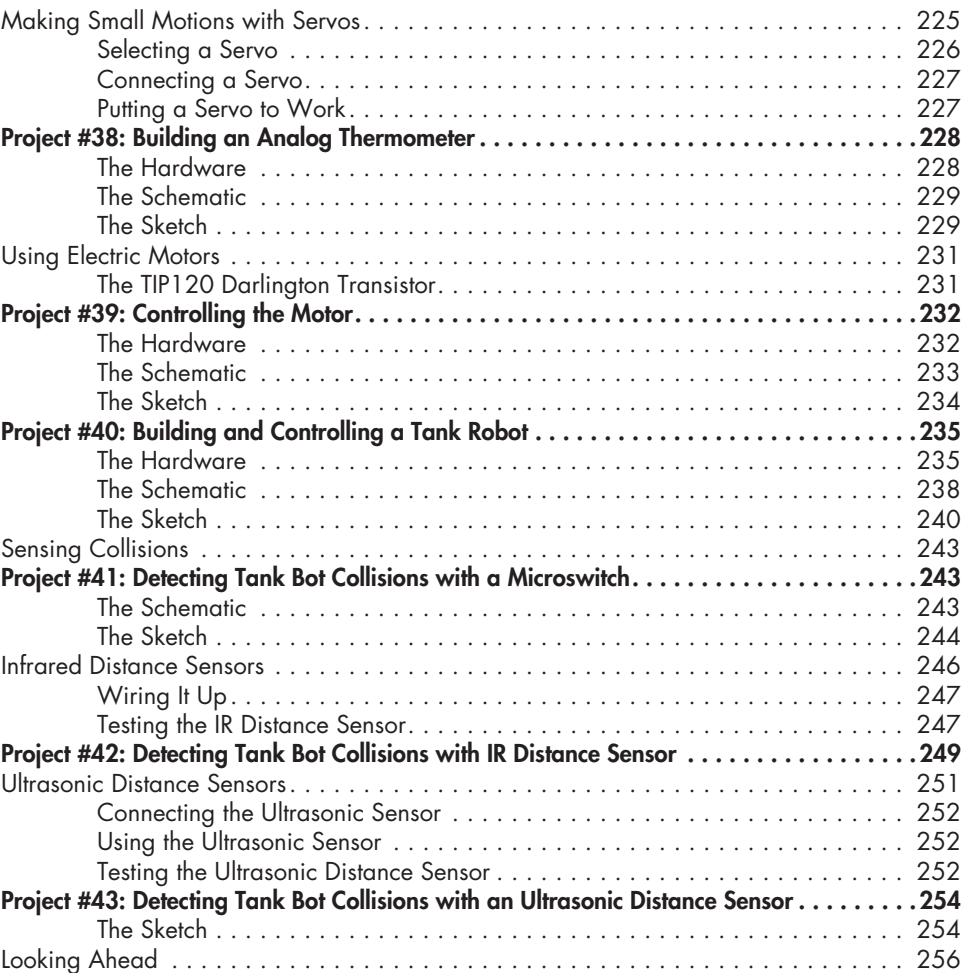

### **13**

### **USING GPS WITH YOUR ARDUINO 257**

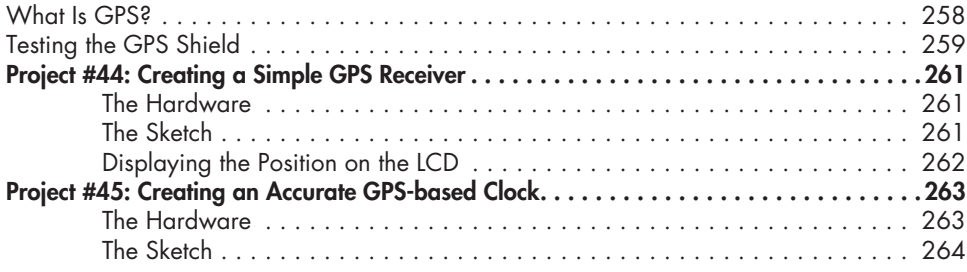

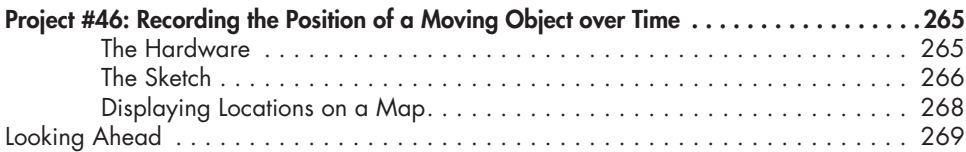

#### **14 WIRELESS DATA 271**

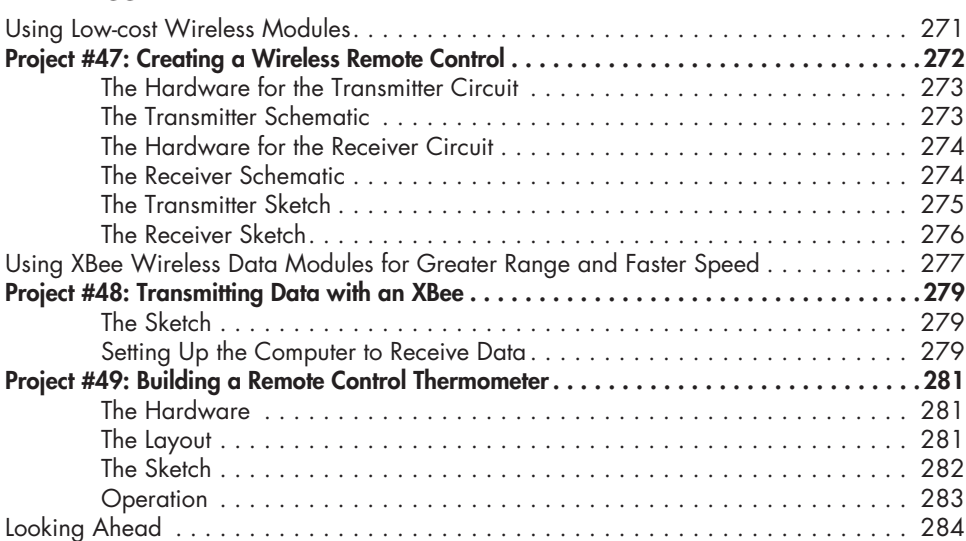

### **15 INFRARED REMOTE CONTROL 285**

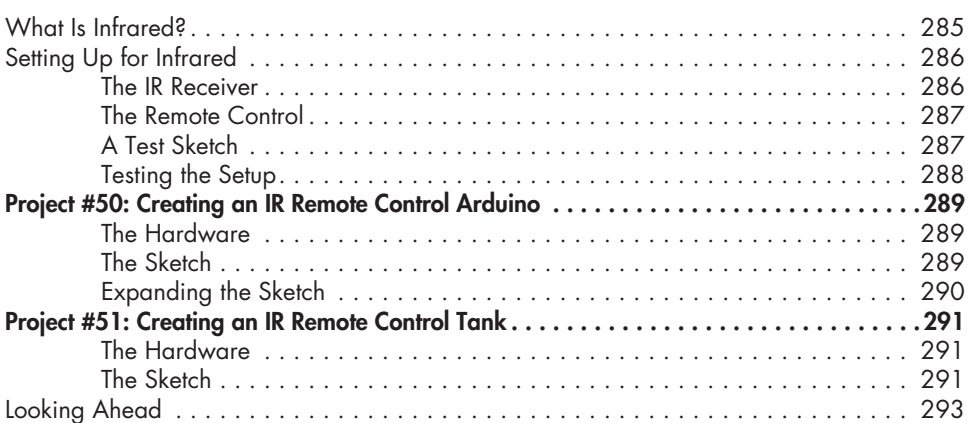

## **16**

#### **READING RFID TAGS 295** Inside RFID Devices . . . . . . . . . . . . . . . . . . . . . . . . . . . . . . . . . . . . . . . . . . . . . . . 296 Testing the Hardware . . . . . . . . . . . . . . . . . . . . . . . . . . . . . . . . . . . . . . . . . . . . . . 297 The Schematic . . . . . . . . . . . . . . . . . . . . . . . . . . . . . . . . . . . . . . . . . . . . 297 Testing the Schematic . . . . . . . . . . . . . . . . . . . . . . . . . . . . . . . . . . . . . . . 297

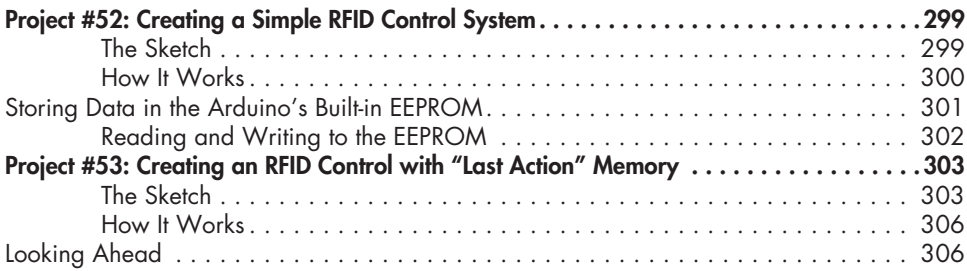

# **17**

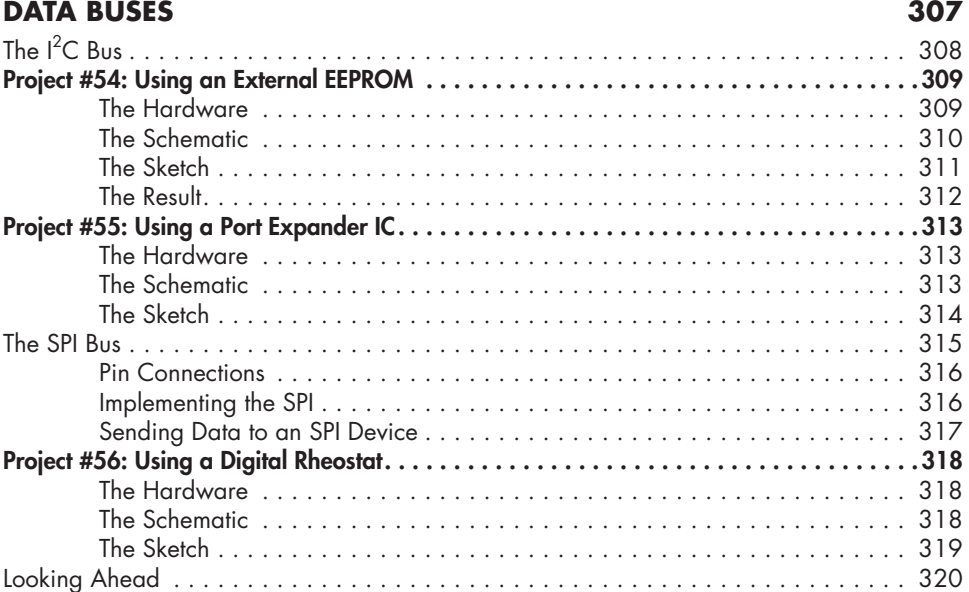

### **18 REAL-TIME CLOCKS 321**

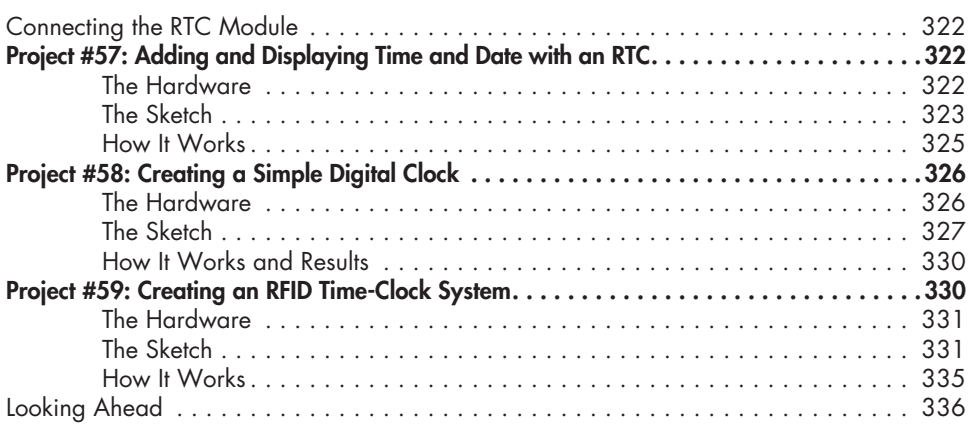

### **19 THE INTERNET 337**

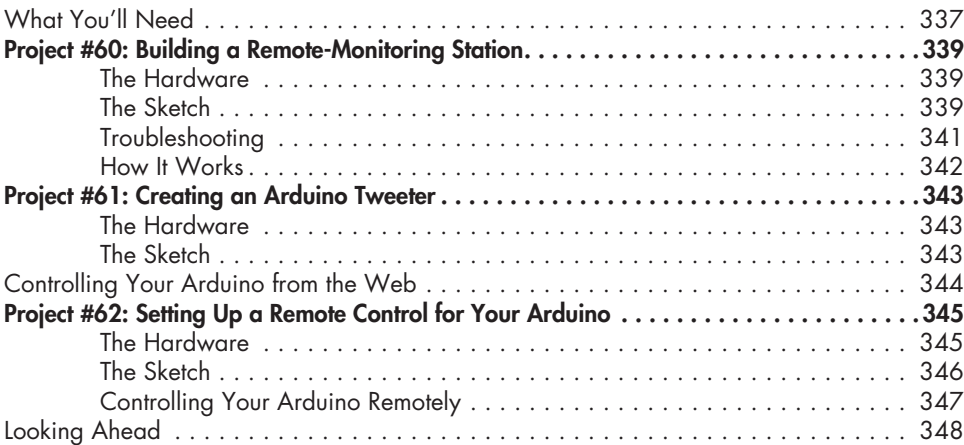

#### **20 CELLULAR COMMUNICATIONS 349**

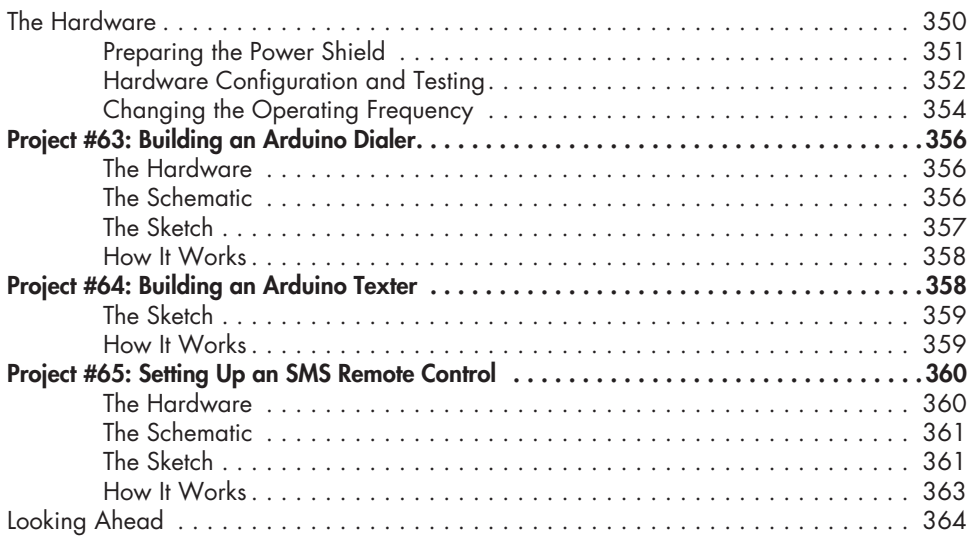

### **INDEX 365**